# **Configurar o Pix na Betano: Rapidez, Segurança & Facilidade? | Retire dinheiro de jogos de slots legais**

**Autor: symphonyinn.com Palavras-chave: Configurar o Pix na Betano: Rapidez, Segurança & Facilidade?**

# **Configurar o Pix na Betano: Rapidez, Segurança & Facilidade?**

Você está pronto para começar a apostar na Betano e aproveitar os melhores jogos e mercados? Mas antes de começar a fazer suas apostas, você precisa configurar o **Pix** para realizar seus depósitos e saques com rapidez e segurança.

Neste guia completo, vamos te mostrar passo a passo como configurar o **Pix** na Betano e aproveitar todos os benefícios que ele oferece.

### **Por que usar o Pix na Betano?**

O **Pix** é a forma mais rápida e fácil de realizar transações financeiras no Brasil. Com ele, você pode depositar e sacar seus fundos na Betano em Configurar o Pix na Betano: Rapidez, Segurança & Facilidade? poucos segundos, sem taxas adicionais e com total segurança.

### **Como configurar o Pix na Betano?**

Para configurar o **Pix** na Betano, siga estes passos simples:

- 1. **Acesse sua Configurar o Pix na Betano: Rapidez, Segurança & Facilidade? conta Betano:** Faça login na sua Configurar o Pix na Betano: Rapidez, Segurança & Facilidade? conta Betano usando seu nome de usuário e senha.
- 2. **Vá para a seção "Transações":** Clique no menu "Conta" e selecione a opção "Transações".
- 3. **Selecione "Pix" como método de pagamento:** Na tela de transações, escolha "Pix" como método de pagamento para depósito ou saque.
- 4. **Insira os dados do seu Pix:** Digite a chave Pix que você deseja usar para realizar a transação.

5. **Confirme a transação:** Revise os dados da transação e confirme para finalizar o processo. **Dicas para usar o Pix na Betano:**

- **Verifique se a chave Pix está correta:** Antes de confirmar a transação, certifique-se de que a chave Pix inserida está correta para evitar erros.
- **Utilize a mesma chave Pix para depósitos e saques:** Para facilitar o processo, utilize a mesma chave Pix para realizar seus depósitos e saques na Betano.
- **Mantenha seus dados atualizados:** Atualize seus dados cadastrais na Betano para garantir que a transação seja realizada com sucesso.

### **Quais são os benefícios de usar o Pix na Betano?**

- **Rapidez:** Transações instantâneas, sem filas ou burocracia.
- **Segurança:** O **Pix** é um sistema de pagamento seguro e confiável, protegendo seus dados e transações.
- **Facilidade:** Configuração rápida e intuitiva, sem complicações.
- **Gratuidade:** Sem taxas adicionais para realizar depósitos e saques.

### **Comece a apostar na Betano com o Pix hoje mesmo!**

Aproveite todas as vantagens do **Pix** e comece a apostar na Betano com segurança e rapidez. Faça seu depósito agora mesmo e aproveite as melhores odds e promoções!

**Tabela de valores mínimos e máximos para depósitos e saques com Pix:**

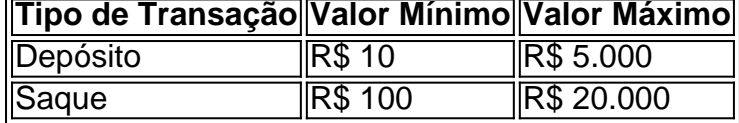

**Aproveite a oportunidade de usar o Pix na Betano e comece a ganhar! Promoção especial para novos usuários:**

Utilize o código promocional **[google roleta](/post/google-roleta-2024-07-29-id-28717.shtml)** para receber um bônus de boas-vindas de 100% no seu primeiro depósito!

**Não perca tempo! Comece a apostar na Betano com o Pix e aproveite as melhores odds e promoções!**

# **Partilha de casos**

### Como configurar o Pix na Betano? - Passo a passo com emoções e ajuda! :pensive: Aqui está um guia detalhado para você começar suas apostas na Betano usando o método de pagamento moderno, o Pix. Você vai se sentir mais seguro e em Configurar o Pix na Betano: Rapidez, Segurança & Facilidade? controlá-lo tudo!

1 Primeiro passo: Entre no site da Betano com suas credenciais (usuário/senha). Sentimento de empoderamento ao ter o controle do que você está prestes a realizar.

2 Procure seu saldo atual, localizado na parte superior direita da página. Você se sentirá mais organizado e preparado para começar sua Configurar o Pix na Betano: Rapidez, Segurança & Facilidade? aposta depois de verificar o valor disponível em Configurar o Pix na Betano: Rapidez, Segurança & Facilidade? suas mãos!

3 Clique em Configurar o Pix na Betano: Rapidez, Segurança & Facilidade? "CONTAS" e selecione "Transações". Uma sensação de expectativa ao se aproximar da ação. Você está prestes a conectar seu Pix com sucesso, ouve?

4 Defina o Pix como sua Configurar o Pix na Betano: Rapidez, Segurança & Facilidade? forma de pagamento escolhida! Como você pode sentir: uma mistura de entusiasmo e antecipação. Você está pronto para apostar com seu método preferido, que é rápido e seguro.

5 Lembre-se do valor mínimo para cada saque: R\$10n em Configurar o Pix na Betano: Rapidez, Segurança & Facilidade? Betano! Essa informação pode ajudá-lo a planejar melhor suas apostas, evitando qualquer estresse financeiro.

Se você já configurou o Pix na Betano ou tem alguma dúvida sobre o processo, sinta-se à vontade para compartilhar sua Configurar o Pix na Betano: Rapidez, Segurança & Facilidade? história ou perguntar! Juntos podemos ajudar um ao outro a ter uma experiência mais segura e emocionante com a aposta.

# **Betano #PixApostas #PassoAPasso #Confiança no Pix**

# **Expanda pontos de conhecimento**

Primeiramente, entre no site e faça login em Configurar o Pix na Betano: Rapidez, Segurança & Facilidade? sua Configurar o Pix na Betano: Rapidez, Segurança & Facilidade? conta na Betano. Em seguida, clique sobre o valor do seu saldo, no canto superior direito da página. Clique em Configurar o Pix na Betano: Rapidez, Segurança & Facilidade? CONTA - Transações - Saque. Defina o Pix como forma de pagamento.

#### 2 dias atrás

Localize a opção que se refere às suas chaves-pix cadastradas ou ativas no momento. Selecione a chave-pix que deseja substituir e exclua-a, caso não seja seu CPF. Em seguida, adicione seu número de CPF como nova chave-pix.

Para completar essa transação, você poderá usar uma conta para PIX vinculada ao CPF já informado no cadastro na Betano. - O valor mínimo de cada saque na Betano com PIX é de R\$100. Por outro lado, o valor máximo de saque com PIX é de R\$20 mil. O saldo será creditado por PIX no prazo máximo de até uma hora.

#### 4 de jul. de 2024

As opções para retirada incluem métodos tradicionais entre os brasileiros, como Pix e transferência bancária. A Betano oferece também opções de retirar com Neteller, Skrill ou ecoPayz. Porém, não há informações sobre valores mínimos, máximos e prazo para saque com essas carteiras digitais.

## **comentário do comentarista**

### # **Avaliação da Postagem:**

Conteúdo do Artigo - "Como configurar o Pix na Betano": 8/10

O artigo fornece uma visão geral clara e concisa sobre a configuração de pagamentos com PIX para transações em Configurar o Pix na Betano: Rapidez, Segurança & Facilidade? sua Configurar o Pix na Betano: Rapidez, Segurança & Facilidade? conta da Betano. Ele aborda as etapas necessáamendentes, benefícios do uso do Pix na plataforma e informações sobre valores mínimos/máximos para depósitos e saques.

 Dicas úteis: A postagem oferece dicas práticos que são essenciais ao configurar o Pix, como verificação da chave PIX correta antes de confirmar a transação. Além disso, recomenda usar uma mesma chave PIX para facilitar depósitos e saques e manter dados cadastrais atualizados na plataforma.

 Informações à Parte: O artigo poderia ser melhor se incluísse algumas estatísticas sobre a popularidade ou o aumento do uso de PIX para transações financeiras no Brasil, bem como testemunhos reais dos usuários que já configuraram e utilizaram o Pix na Betano.

 Conclusão: Um artigo bem estruturado com informações relevantes, mas poderia melhorar incluindo mais dados ou experiências de outros usuários. A nota final do post é positiva e incentiva os leitores a começarem a usar o Pix na Betano para suas transações financeiras.

 Melhorias: Para aumentar a qualidade da informação, considere incluir uma seção sobre solução de problemas comuns que podem surgir durante a configuração ou uso do Pix e como resolvêlos. Também seria benéfico mencionar quaisquer recursos exclusivos disponíveis para usuários da Betano ao realizar pagamentos com PIX, o que ajudaria os leitores a entender melhor as vantagens de usar essa plataforma em Configurar o Pix na Betano: Rapidez, Segurança & Facilidade? relação a outras.

 Melhoria geral: O artigo é claro e informativo, mas incluir estatísticas adicionais ou testemunhos reais pode aumentar sua Configurar o Pix na Betano: Rapidez, Segurança & Facilidade? credibilidade e relevância para os leitores que estão considerando usar o Pix na Betano.

#### **Informações do documento:**

Autor: symphonyinn.com Assunto: Configurar o Pix na Betano: Rapidez, Segurança & Facilidade? Palavras-chave: **Configurar o Pix na Betano: Rapidez, Segurança & Facilidade? | Retire dinheiro de jogos de slots legais** Data de lançamento de: 2024-07-29

## Referências Bibliográficas:

- 1. apostas csgo
- 2. 365 brasileirão
- 3. **Iampions bet confiável**
- 4. aposta do dia